# Ideen der Informatik Suchen und Sortieren [Ordnung muss sein…]

Kurt Mehlhorn Adrian Neumann viele Folien von Kostas Panagiotou

# Suchen

- Welche Telefonnummer hat Kurt Mehlhorn?
- Wie schreibt man das Wort "Equivalenz"?
- Welche Webseiten enthalten die Wörter "Uni Saarland"? Welche ist die "wichtigste"?

Web hat mehrere Billionen Seiten: Suche nach der Nadel im Heuhaufen.

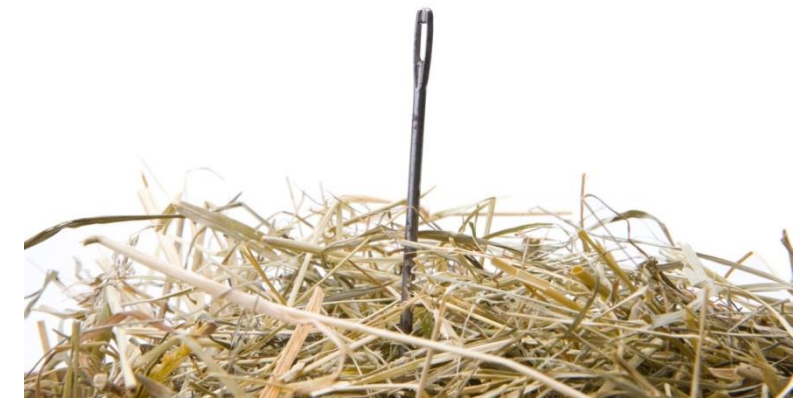

### Bedeutung von Suchen

- Menschen verbringen viel Zeit mit Suchen und Ordnen (Sortieren), Computer auch
- Suchen und Sortieren sind Hauptanwendungen von Computern
- Es gibt hocheffiziente Suchverfahren: Suche im Web in weniger als 1 Sekunde
- Sortieren hilft beim Suchen: Ordnung ist das halbe Leben

#### Gibt es ein X in der Buchstabensuppe?

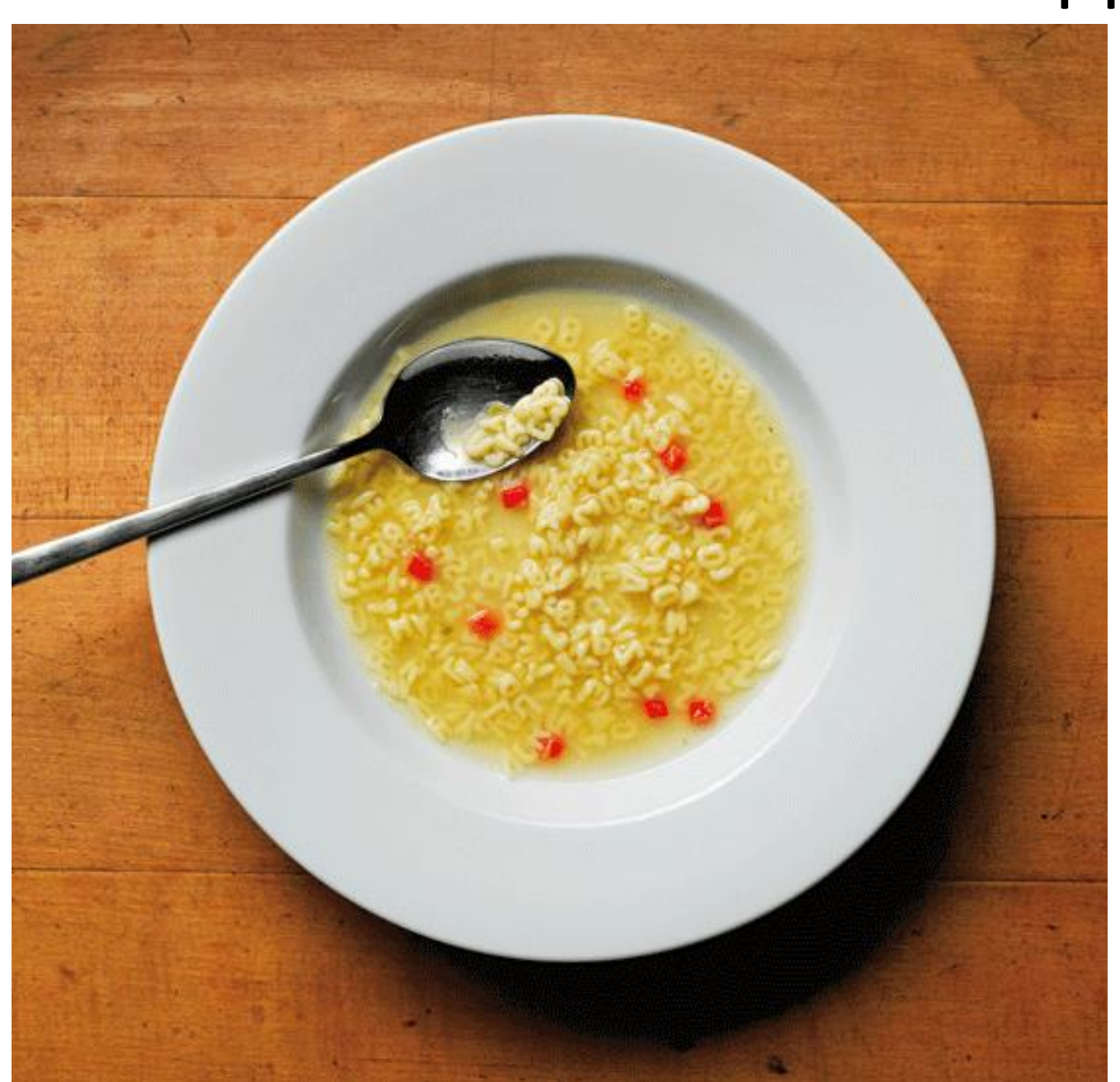

#### Aha!

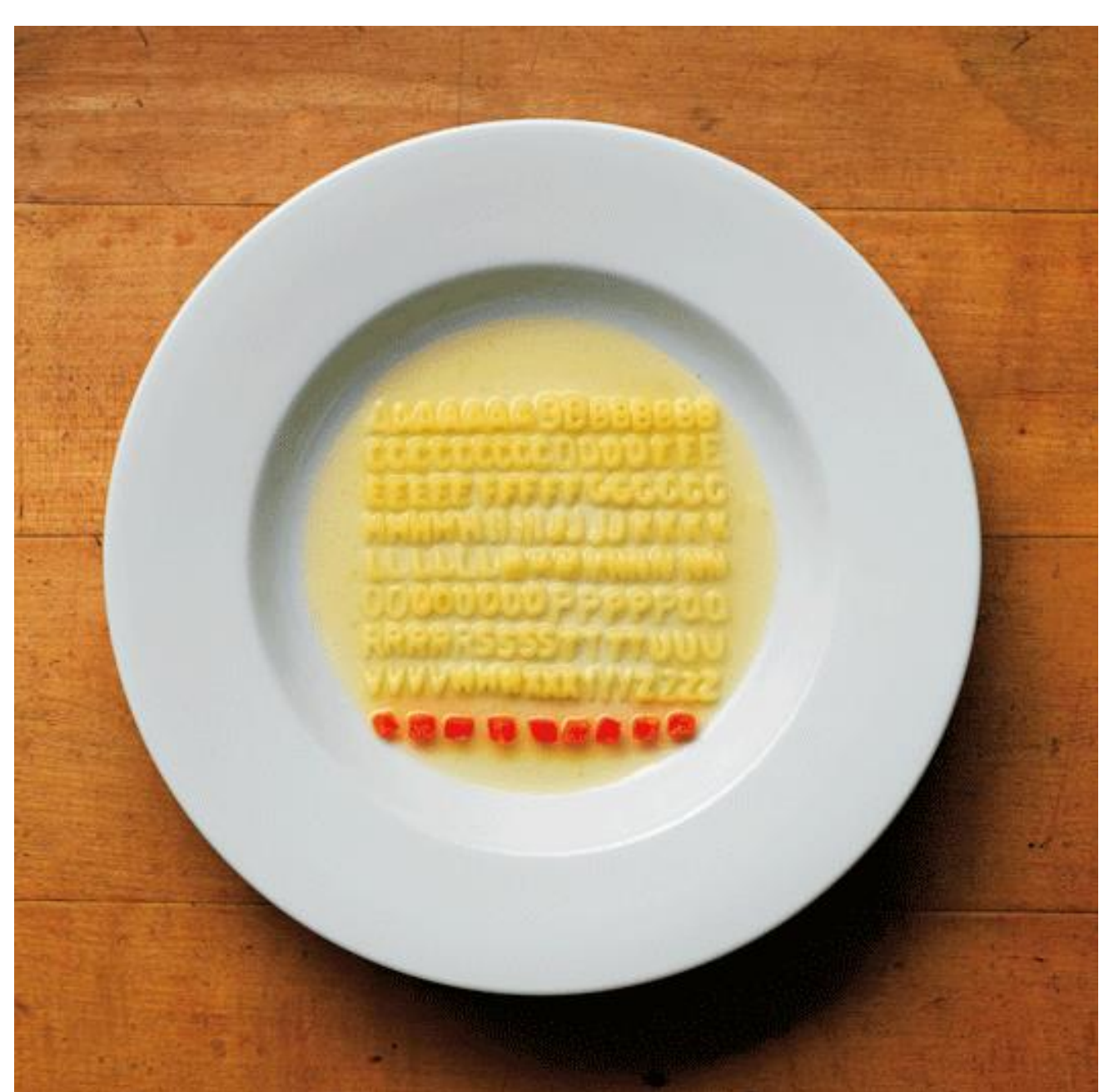

### Ein grünes Badetuch?

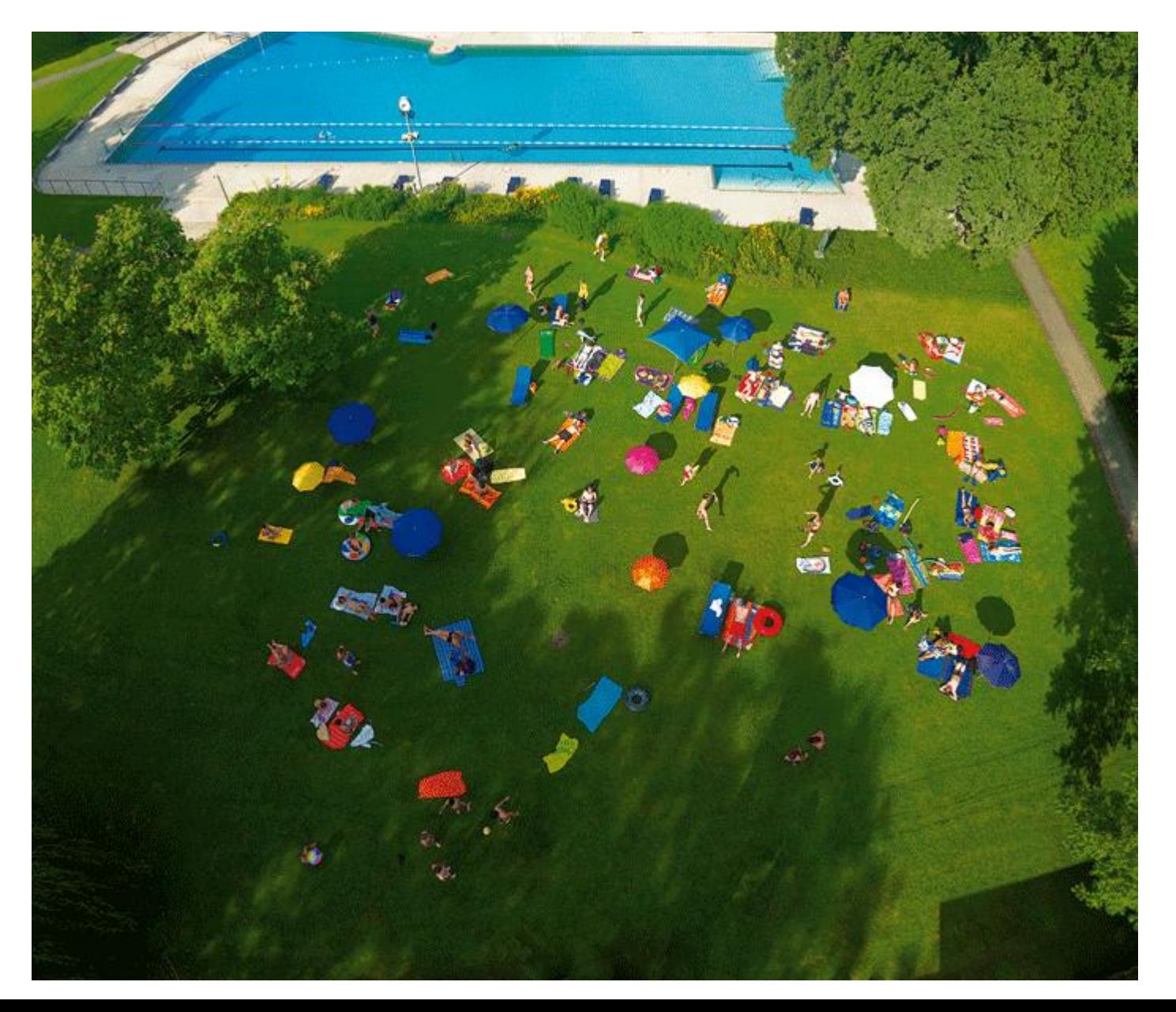

#### Aha!

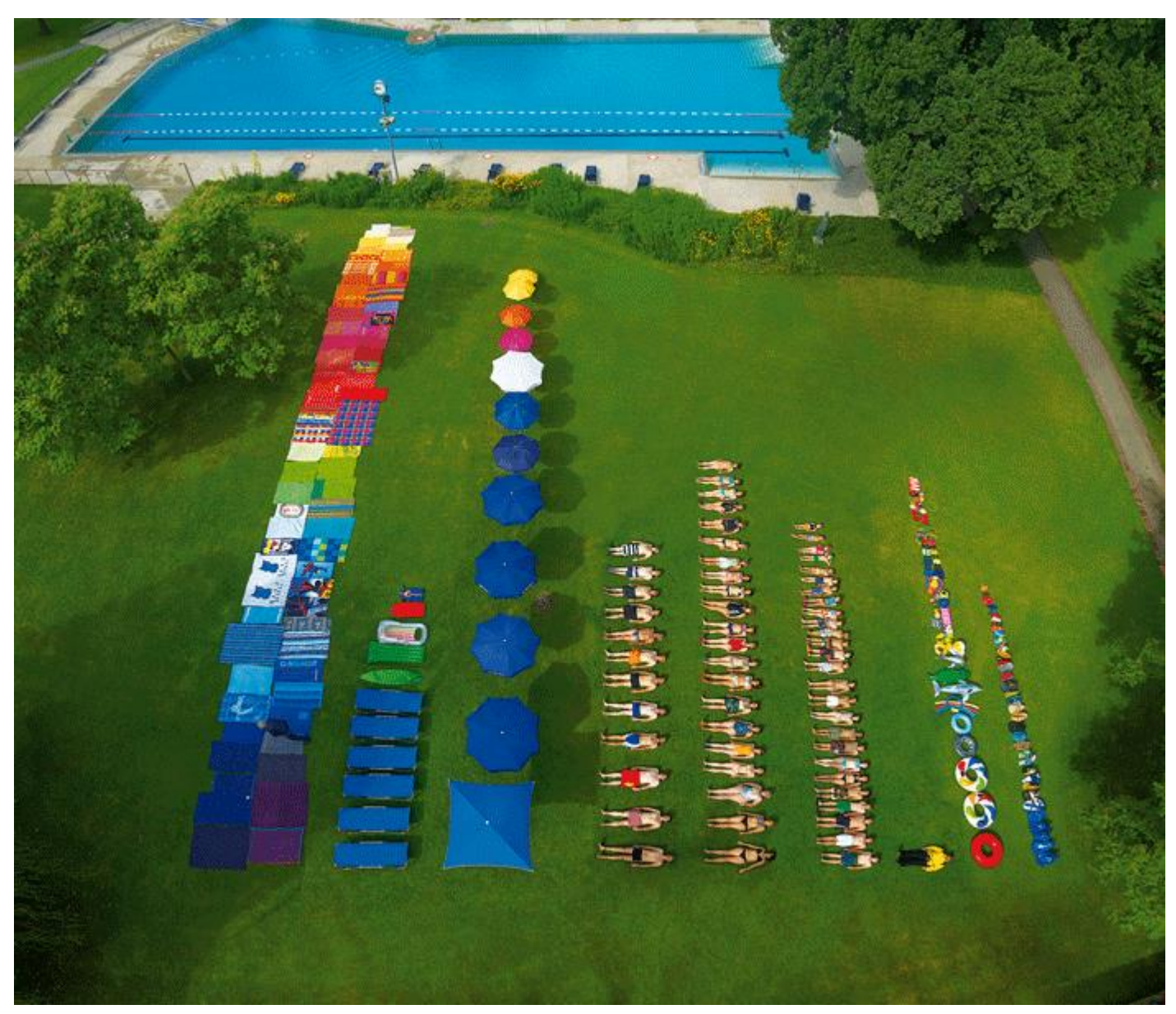

*Bilder von*  Ursus Wehrli, 2011

### Konzepte der heutigen Vorlesung

- Suchen = Information ablegen und verarbeiten, so dass man sie schnell wiederfindet (oder sagen kann, das sie nicht vorhanden ist)
- Ordnung erleichtert das Suchen
- Sortieren = nach einem Kriterium ordnen
- Datenstrukturen = Suchen in Mengen, die sich zeitlich ändern
- Laufzeit (Komplexität) von Algorithmen

# Aufgaben

• Nach welcher Regel sind die Namen in einem Telefonbuch geordnet? Man nennt diese Ordnung die alphabetische Ordnung

## Suchen

• Daten können alles Mögliche sein:

– Zeichenketten, Zahlen, Bilder, …

- Hier: (Name + Telefonnummer)
- Haben einen Karteikasten: auf jeder Karteikarte steht ein Name und eine Nummer
- Wie viele Zettel muss man anschauen, bis man die Nummer zu einem Namen hat?

### Zettel sind ungeordnet

- Wir müssen **alle Karten** anschauen, um sicher zu sein, dass ein gesuchter Name nicht da ist.
- Falls ein Name da ist, im Mittel die Hälfte der Karten

#### **Anzahl der Vergleiche im schlechtesten Fall = Anzahl der Karten**

### Ein Beispiel

• Das Internet hat mehrere Billionen Webseiten

 $\bullet$  1 Rillion – 1  $\alpha$ 

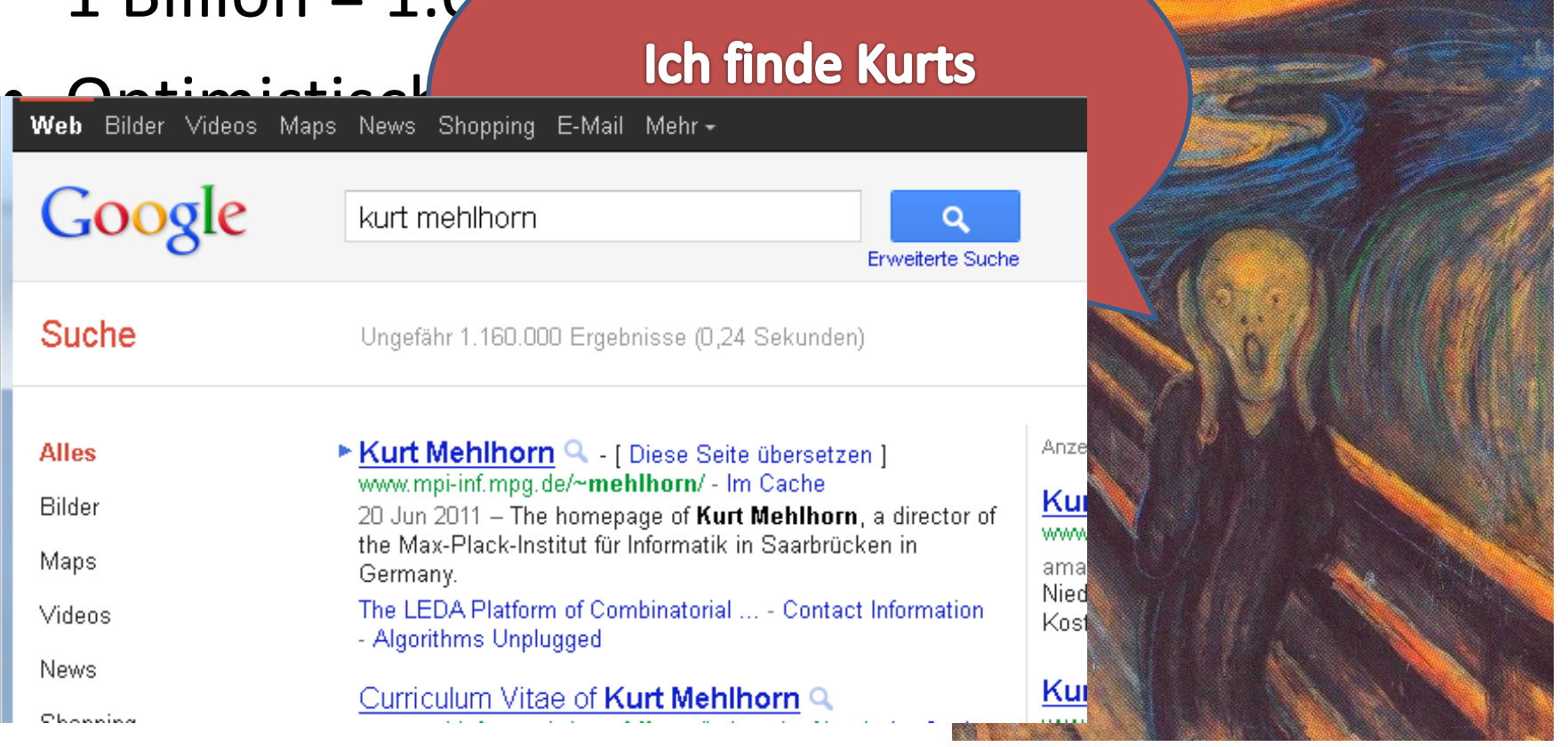

## Wie machen wir das besser?

- Wir sortiern unsere Karteikarten nach Name – Also wie in einem Telefonbuch
- Wir suchen nach X
- Wir ziehen eine Karte, darauf steht Y
- X kommt vor/nach Y in der alphabetischen Ordnung der Namen oder X= Y
- Was wissen wir nun? Welche Karte nehmen wir für den ersten Vergleich? Wie geht es weiter?

### Binärsuche

- Gegeben:
	- Liste mit *N* Elementen
	- Sortiert: der Nachfolger Vorgaenger.

#### **Konzept: Divide and Conquer**

- Frage: enthaelt die Liste ein Element *x*?
- Algorithmus:

### Der Algorithmus

• Karteikasten:  $L[1], L[2],..., L[N]$  N Karten

 $Suche(L[1], ..., L[N], x)$ 

falls  $N = 0$  dann fertig, x nicht vorhanden

Sei *m* das mittlere Element in L, also *m* = L[N/2]

falls x = *m* dann fertig, x ist gefunden

falls x < *m* dann Suche(L[1], …, L[N/2-1], x)

falls x > *m* dann Suche(L[N/2+1], …, L[N], x)

#### Komplexität (Anzahl der Vergleiche)

- $N = 1$ : Vergleiche = 1
- $N = 3$ : Vergleiche = 2
- $N = 7$ : Vergleiche = 3
- $N = 15$ : Vergleiche = 4
- $N = 31$ : Vergleiche = 5

 $40 = 1.099.511.627.776$ 

- $N = 15 = 2 \times 2 \times 2 \times 2 1 = 2^4 1$  Vergleiche = 4
- $N = 31 = 2 \times 2 \times 2 \times 2 1 = 2^5 1$  Vergleiche = 5
- $\bullet$  N =  $\quad$ ...  $40 - 1$  Vergleiche = 40
	- **Das ist irre!!!!!**
- Anzahl Vergleiche = Zweierlogarithmus  $(N + 1)$

### Lineare Suche vs. Binärsuche

- Binärsuche funktioniert wenn man die gegebenen Daten ordnen kann:
	- (Name, Telefonnummer)
	- Webseiten?
- *Lineare Suche: Aufwand = Anzahl der Elemente*
- *Binärsuche: Aufwand = Logarithmus der Anzahl der Elemente*
- *Binärsuche ist rasend schnell*

# Aufgabe

• Wir suchen nach einem Element x in einer Menge von  $n = 2^k - 1$  Elementen. Ein Vergleich zwischen zwei Elementen dauert 1 Sekunde. Wie lange dauert die Suche bei Verwendung von linearer Suche bzw. Binärsuche für k = 2, k  $= 10$ , k = 20, k = 30?

#### **Wie sortiert man?**

### Mischen zweier sortierter Folgen

- Zwei aufsteigend sortierte Folgen von je n Elementen kann man mit höchstens 2n – 1 Vergleichen zu einer sortierten Folge mischen
- Strategie: vergleiche die beiden ersten Elemente und bewege das kleinere zur Resultatfolge

### Mischen Pseudocode

Seien A[0] bis A[n-1] und B[0] bis B[n-1] sortierte Folgen. Stelle C[0] bis C[2\*n – 1] für das Ergebnis bereit

Setze i und j auf Null Solange  $(i < n$  oder  $j < n$ ) Falls ( $i < n$  und  $j < n$  und  $A[i] < B[i]$ ) oder  $i == n$  dann bewege A[i] nach C[i + j] und erhöhe i sonst bewege B[j] nach C[i + j] und erhöhe j

### Sortieren durch Mischen

- Wir haben  $n = 2^k$  Elemente und damit n sortierte Folgen der Länge 1
- Paare die sortierten Folgen und mische je zwei zu einer Folge der doppelten Länge.
- Solange noch mehr als eine Folge, wiederhole

#### Sortieren durch Mischen, Pseudocode

In A[0] bis A[n-1] steht die Eingabe; n =  $2^k$ ; wir benutzen auch noch B[0] bis B[n-1]

Setze L auf 1; // A besteht aus n/L sortierten Folgen der Länge L; beginnen bei 0,L,2\*L,3\*L, …

Solange  $n/L > 1$ 

$$
Für i = 0, 2 * L, ..., n/(2 * L) - 1
$$

 Mische A[i]…A[i+L–1] und A[i+L]…A[i+L+L–1] und schreibe das Ergebnis nach B[i] bis B[i+2\*L-1]; Kopiere B nach A;

Verdopple L;

# Sortieren durch Mischen, Analyse

- 1. Wir haben  $n = 2^k$  Elemente und damit n sortierte Folgen der Länge 1
- 2. Paare die sortierten Folgen und mische je zwei zu einer Folge der doppelten Länge.
- 3. Solange noch mehr als eine Folge, wiederhole
- 4. Jede Ausführung von 2) kostet nicht mehr als n Vergleiche.
- 5. Wir machen 2) k-mal.
- 6. Also nicht mehr als n k = n log n Vergleiche.

# Sortieren durch Mischen sortiert n Elemente mit nicht mehr als n log n Vergleichen

#### Was bedeutet das für praktisch?

#### Tatsächliche Laufzeit auf KMs Rechner

- $n = 2^{22}$ 1.09 seconds
- $n = 2^{25}$ 9.94 seconds
- $n = 2^{29}$ 183 seconds
- $n = 2^{30}$ 1240 Sekunden
- Beachte  $2^{29}$  log  $2^{29}$  /  $2^{25}$  log  $2^{25}$  = 16 $\frac{29}{35}$ 25  $= 18.56$
- $183 / 9.94 = 18.41$
- Analyse sagt Laufzeitwachstum gut vorher
- Aber letzte Zeile: Rechner ist in anderem Regime, benutzt Platte

### Quicksort

- S = Menge, die zu sortieren ist
- Wähle ein Element s in S
- Teile S in

 $-S_{\leq}$  = Elemente kleiner s

 $-S$  = Elemente größer s

• Gib aus

 $Sort(S_<)$  s Sort $(S_>)$ 

Rekursion endet, wenn S< und S> leer sind

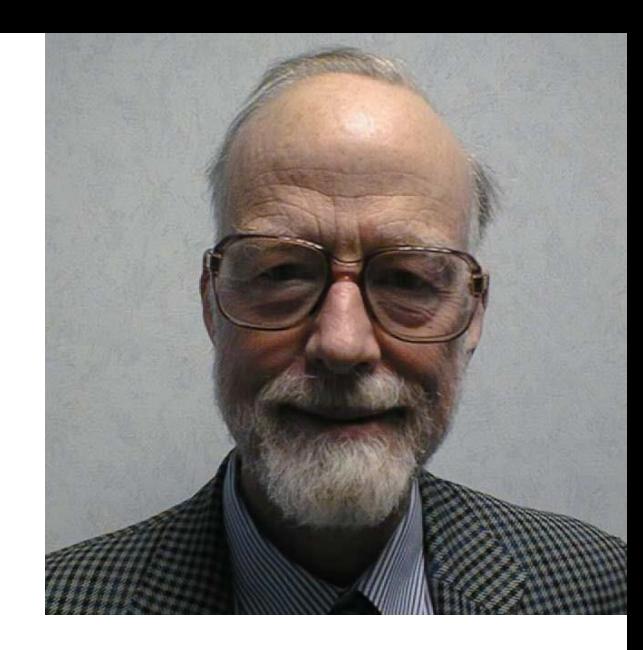

Tony Hoare Turing Award 1980

### Quicksort, Beispielausführung

- 
- 
- 
- -
	-

### Beim Teilen kann man Glück oder Pech haben

#### Laufzeit wie  $n \log n$

 $n^2$ 

 $n = 10^6$ 0.1 sec 500 sec

# Kann man das Glück erzwingen?

- Bis 1980: immer raffiniertere deterministische Strategien
- Seit 1980: wähle das Teilungselement zufällig Randomisierter Algorithmus

• Urne mit n/2 roten und n/2 schwarzen Kugeln. Wie findet man eine rote Kugel ohne hinsehen?

### Zusammenfassung Sortieren

• Sortieren geht recht schnell, eine Million Elemente in 0.1 Sekunden auf Notebook

- Weltrekorde
	- Eine Billion Zahlen in drei Stunden
	- 50 Milliarden Zahlen für einen Penny

### Tony Hoare (1934 --

"Ich stelle fest, dass es zwei Wege gibt, ein Software-Design zu erstellen, entweder so einfach, dass es offensichtlich keine Schwächen hat, oder so kompliziert, dass es keine offensichtlichen Schwächen hat. Die erste Methode ist weitaus schwieriger."

*Tony Hoare, Dankesrede für den Turingpreis 1980*

"I think Quicksort is the only really interesting algorithm that I've ever developed. "

### Zusammenfassung

• Binärsuche ist rasend schnell: 40 Vergleiche für Suche in einer Billion Elemente

• Sortieren ist billig: eine Million Elemente in 0.1 sec auf diesem Notebook

• Suchbäume erlauben Binärsuche auf dynamischen Daten

# Aufgaben

- Wieviele Vergleiche macht Mergesort höchstens, um  $n = 2^{25}$  Elemente zu sortieren.
- Sei S eine Menge von  $n = 2k + 1$  Elementen. Der Median von S ist ein Element x in S, so dass k Elemente größer sind als x und k Elemente kleiner. Ändern sie Quicksort so ab, dass es den Median bestimmt.
- Sei S eine Menge von n Elementen. Sie möchten rausfinden, ob die Elemente paarweise verschieden sind.
	- Methode A: jedes Element mit jedem anderen vergleichen
	- Methode B: Sortieren und dann …